$$
G(s) = 0.7 \cdot \frac{1}{s^2 + 1.50 s + 0.600}
$$

Se tienen dos controladores:

$$
C_1(s) = 0.3 \cdot \frac{s+7.90}{s+1}, \quad C_2(s) = 0.116 \cdot \frac{s+9.10}{s}
$$

Contestar a las siguientes preguntas.

- 1. Los errores de posición en régimen permanente utilizando  $C_1(s)$  y  $C_2(s)$  son respectivamente:  $e_{rpp1} = 0,265604$ ,  $e_{rpp2} = 0$
- 2. Dibujar en las plantillas de abajo las cuatro funciones de sensibilidad de ambos controladores:

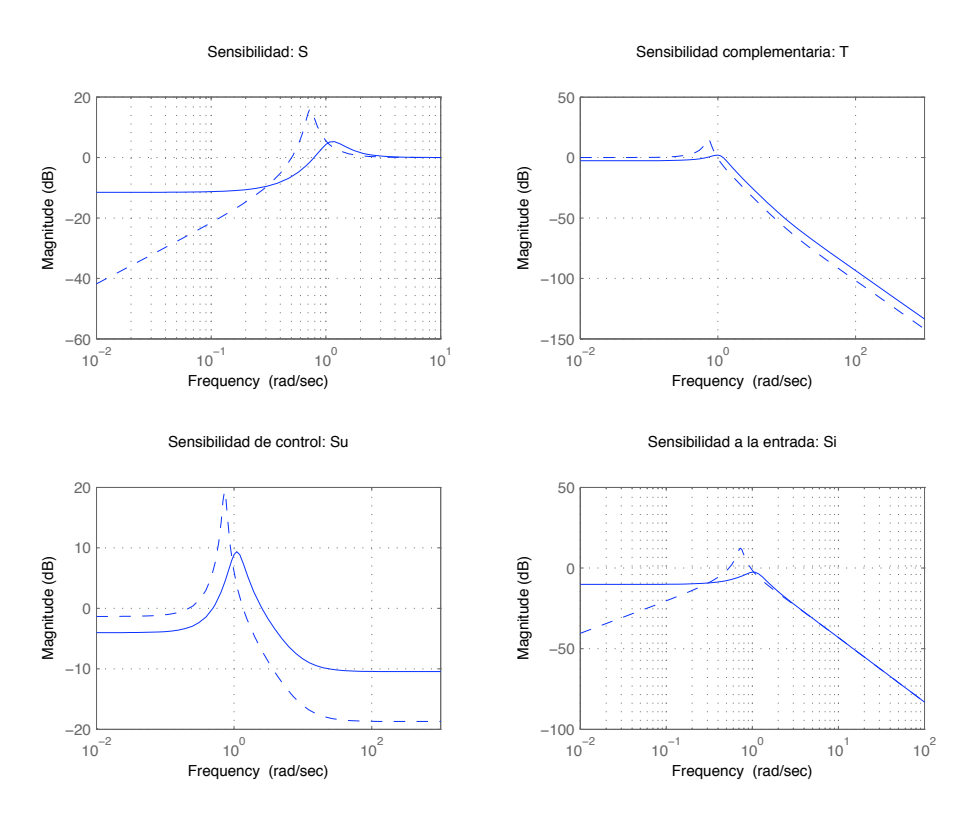

Figura 1: Funciones de sensibilidad para los controladores  $C_1$  y  $C_2$ 

- 3. Las variaciones en la salida debidas a un escalón unitario en la perturbación, utilizando  $C_1(s)$  y  $C_2(s)$  son respectivamente:  $e_{pert1} = 0,309872$ ,  $e_{pert2} = 0$
- 4. La amplitud de las variaciones en la salida debidas a una perturbación carga senoidal de amplitud 1 y frecuencia 6 rads/s, utilizando  $C_1(s)$  y  $C_2(s)$  son respectivamente:  $\boxed{e_{pert1} = 0.0193225}$  $e_{pert2} = 0,0192217$

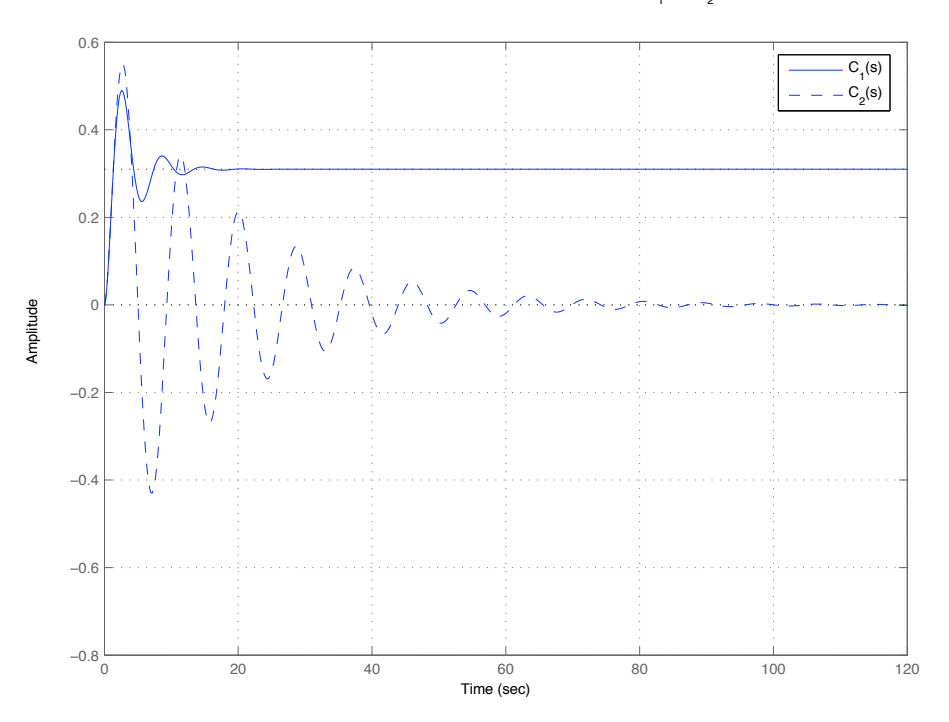

Figura 2: Respuesta ante escalón unitario en la carga usando  $C_1(s)$  y  $C_2(s)$ 

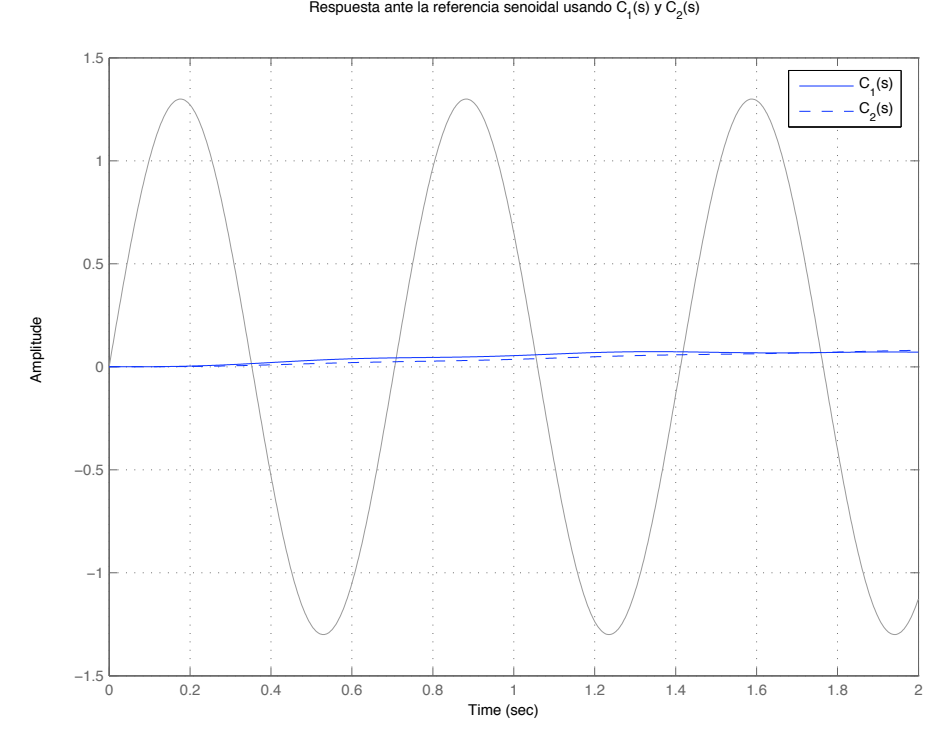

Figura 3: Respuesta ante la referencia senoidal usando  $C_1(s)$  y  $C_2(s)$ .

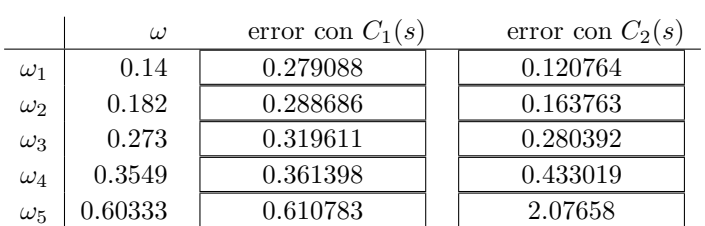

$$
G(s) = \frac{s + 1,80}{s^2 + 3,0 s + 0,600}
$$

Se tienen dos controladores:

$$
C_1(s) = 1,7 \cdot \frac{s+5,60}{s+1}, \quad C_2(s) = 4,9 \cdot \frac{s+2,40}{s+3}
$$

Contestar a las siguientes preguntas.

- 1. Los errores de posición en régimen permanente utilizando  $C_1(s)$  y  $C_2(s)$  son respectivamente:  $e_{rpp1} = 0.0338295$ ,  $e_{rpp2} = 0.0783699$
- 2. Dibujar en las plantillas de abajo las cuatro funciones de sensibilidad de ambos controladores:

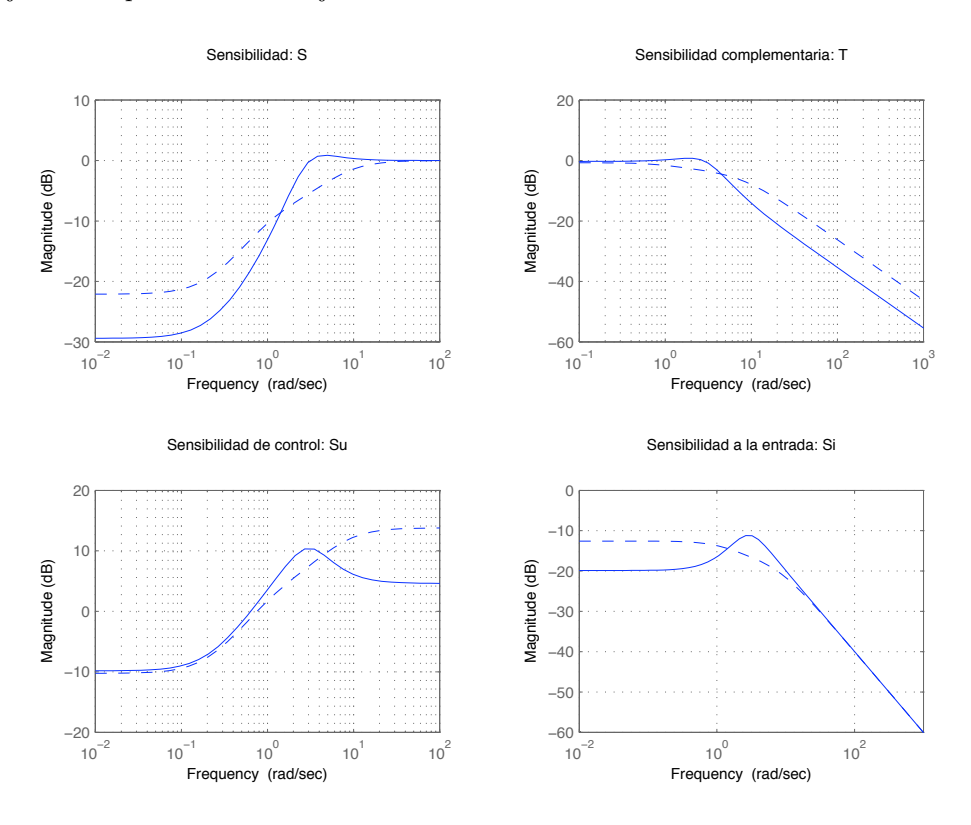

Figura 1: Funciones de sensibilidad para los controladores  $C_1$  y  $C_2$ 

- 3. Las variaciones en la salida debidas a un escalón unitario en la perturbación, utilizando  $C_1(s)$  y  $C_2(s)$  son respectivamente:  $e_{pert1} = 0,101488$ ,  $e_{pert2} = 0,23511$
- 4. La amplitud de las variaciones en la salida debidas a una perturbación carga senoidal de amplitud 5 y frecuencia 6 rads/s, utilizando  $C_1(s)$  y  $C_2(s)$  son respectivamente:  $e_{pert1} = 0.858182$  $e_{pert2} = 0,566206$

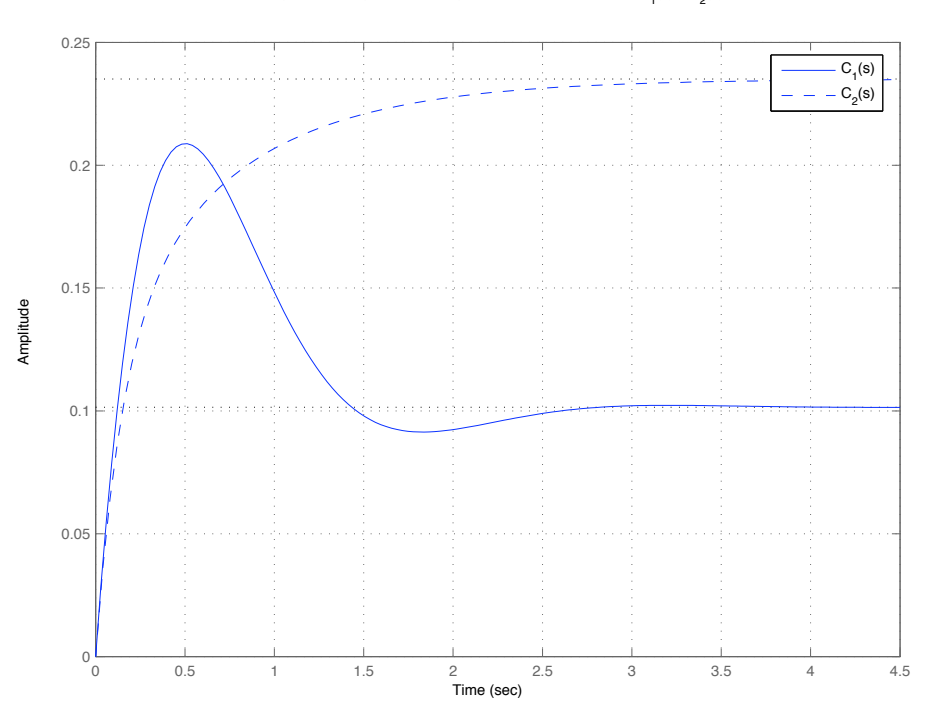

Respuesta ante perturbación tipo escalón unitario usando C<sub>1</sub>(s) y C<sub>2</sub>(s)

Figura 2: Respuesta ante escalón unitario en la carga usando  $C_1(s)$  y  $C_2(s)$ 

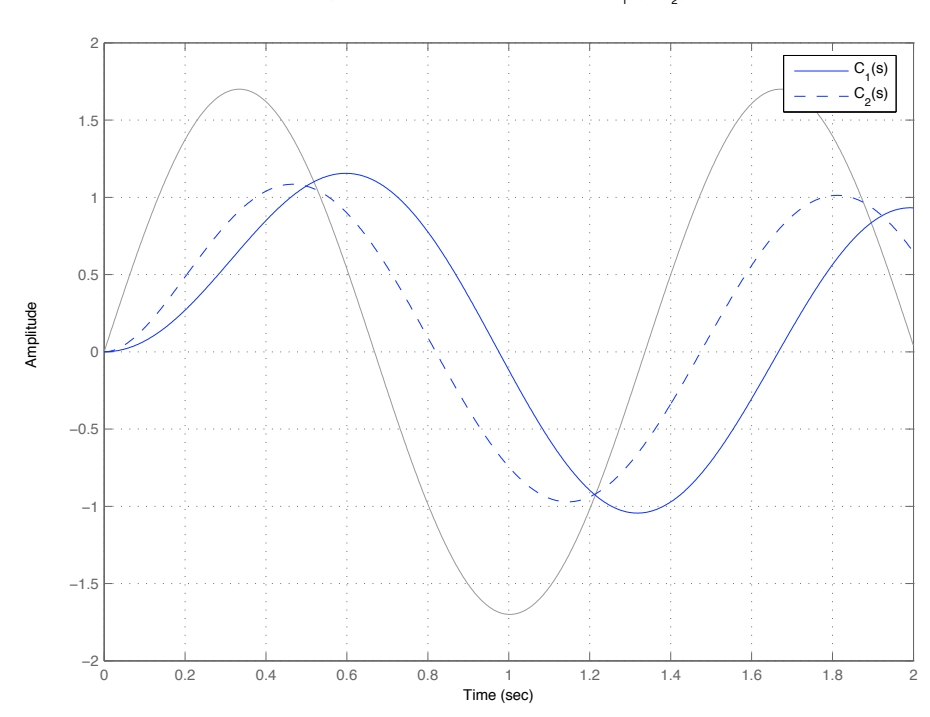

Respuesta ante la referencia senoidal usando  $\textsf{C}_\textsf{1}^{}(\mathsf{s})$  y  $\textsf{C}_\textsf{2}^{}(\mathsf{s})$ 

Figura 3: Respuesta ante la referencia senoidal usando  $C_1(s)$  y  $C_2(s)$ .

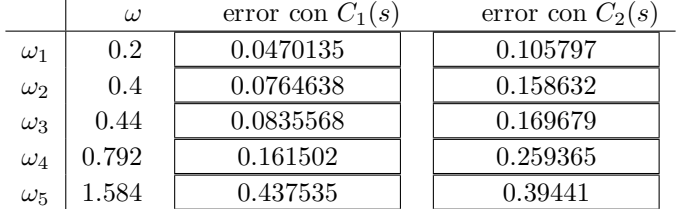

Cuadro 1: errores

$$
G(s) = \frac{s + 4,70}{s^2 + 1,40s + 3,40}
$$

Se tienen dos controladores:

$$
C_1(s) = 9.3 \cdot \frac{s+6}{s+1}, \quad C_2(s) = 6.2 \cdot \frac{s+9.90}{s}
$$

Contestar a las siguientes preguntas.

- 1. Los errores de posición en régimen permanente utilizando  $C_1(s)$  y  $C_2(s)$  son respectivamente:  $e_{rpp1} = 0.0127983$ ,  $e_{rpp2} = 0$
- 2. Dibujar en las plantillas de abajo las cuatro funciones de sensibilidad de ambos controladores:

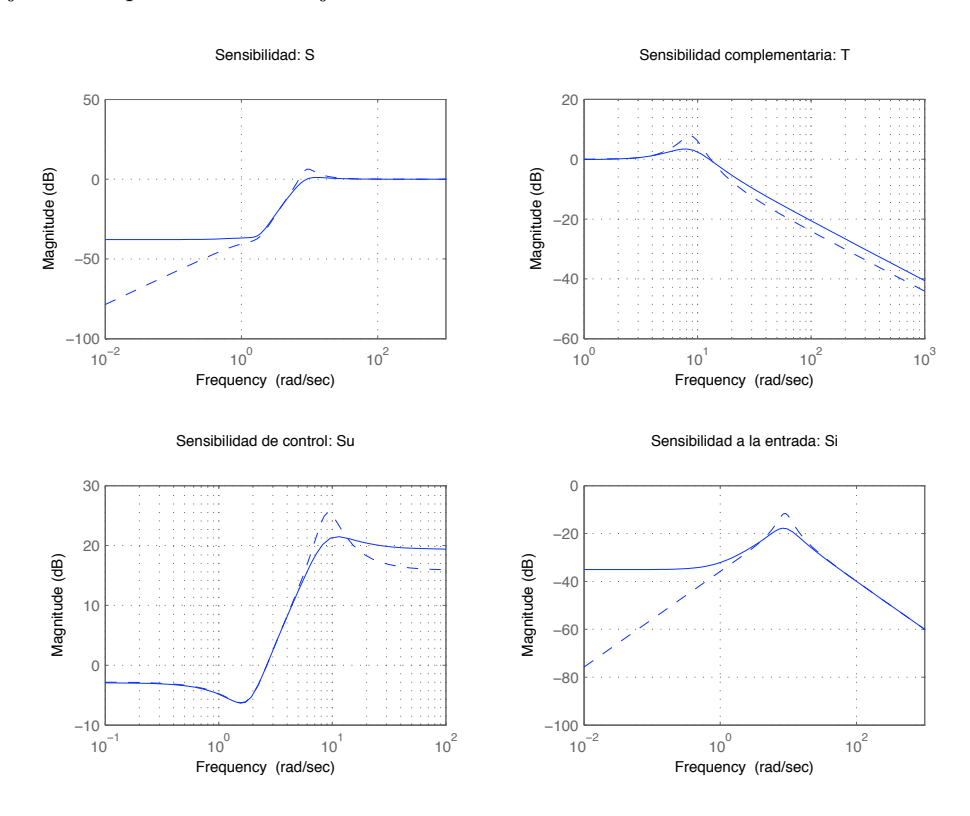

Figura 1: Funciones de sensibilidad para los controladores  $C_1$  y  $C_2$ 

- 3. Las variaciones en la salida debidas a un escalón unitario en la perturbación, utilizando  $C_1(s)$  y  $C_2(s)$  son respectivamente:  $\boxed{e_{pert1} = 0.0176918}, \boxed{e_{pert2} = 0}$
- 4. La amplitud de las variaciones en la salida debidas a una perturbación carga senoidal de amplitud 9 y frecuencia 7 rads/s, utilizando  $C_1(s)$  y  $C_2(s)$  son respectivamente:  $\boxed{e_{pert1} = 1,08506}$  $e_{pert2} = 1,63218$

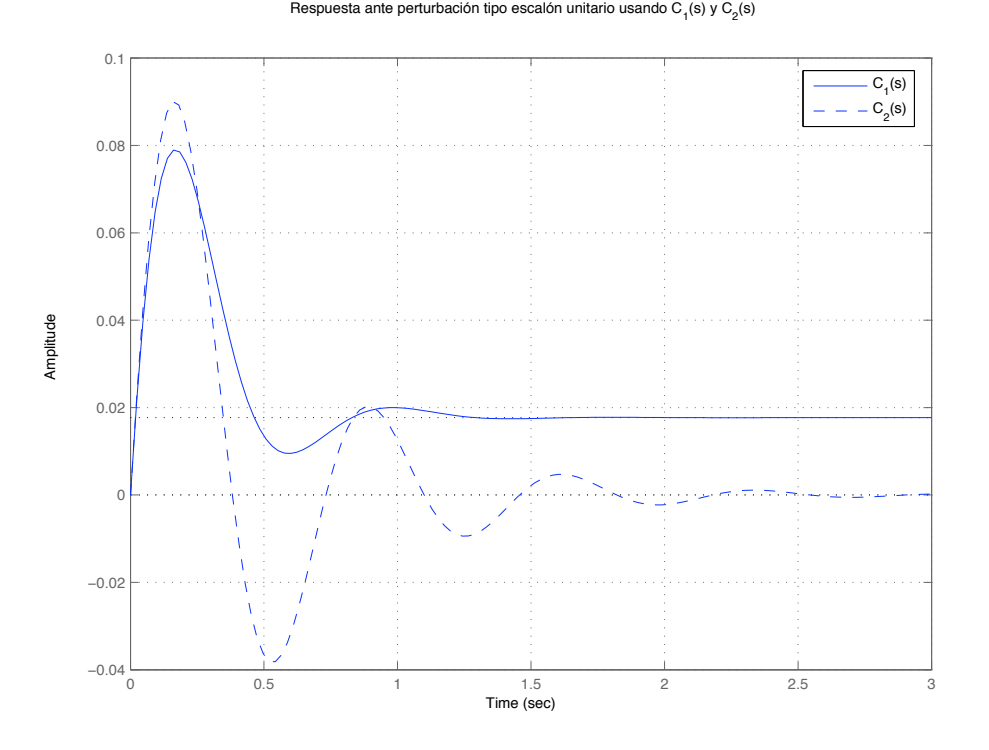

Figura 2: Respuesta ante escalón unitario en la carga usando  $C_1(s)$  y  $C_2(s)$ 

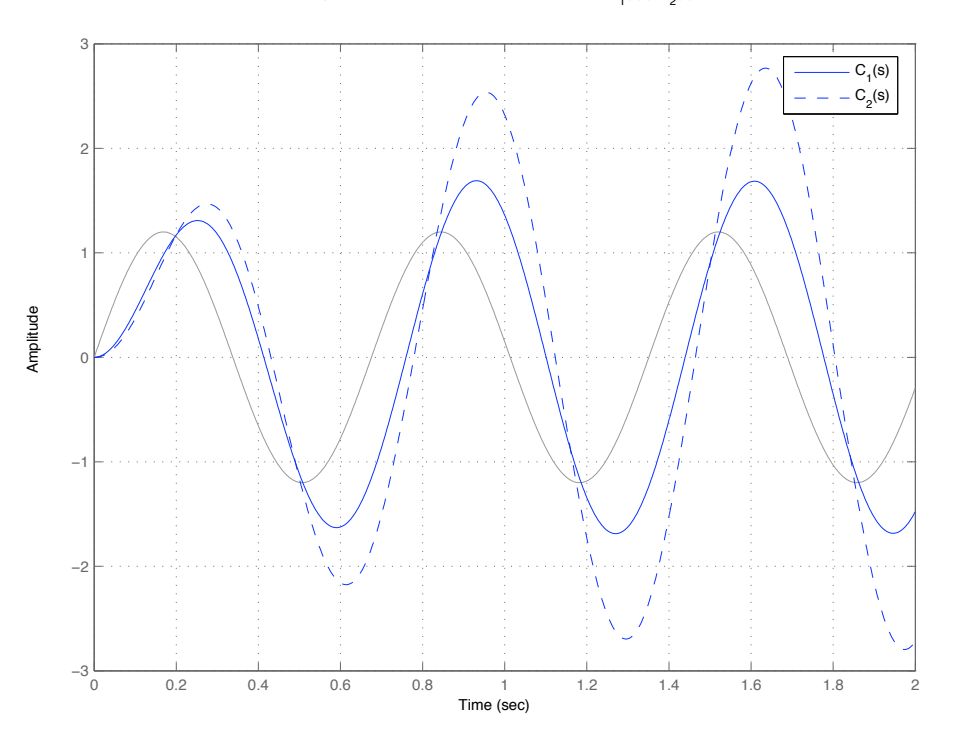

Respuesta ante la referencia senoidal usando  $C_1^{}$ (s) y  $C_2^{}$ (s)

Figura 3: Respuesta ante la referencia senoidal usando  $C_1(s)$  y  $C_2(s)$ .

|            | $\omega$ | error con $C_1(s)$ | error con $C_2(s)$ |
|------------|----------|--------------------|--------------------|
| $\omega_1$ | 0.17     | 0.0128913          | 0.00198995         |
| $\omega_2$ | 0.221    | 0.0129529          | 0.00257479         |
| $\omega_3$ | 0.4199   | 0.013301           | 0.00474741         |
| $\omega_4$ | 0.50388  | 0.0134781          | 0.0055941          |
| $\omega_5$ | 0.655044 | 0.0137982          | 0.00698152         |

7. Calcular el error de seguimiento de referencias senoidales a las siguientes frecuencias:

Cuadro 1: errores

$$
G(s) = 2 \cdot \frac{1}{s^2 + 2,0 s + 4,80}
$$

Se tienen dos controladores:

$$
C_1(s) = 8,4 \cdot \frac{s + 0.500}{s + 1}, \quad C_2(s) = 0,1 \cdot \frac{s + 7.50}{s + 2}
$$

Contestar a las siguientes preguntas.

- 1. Los errores de posición en régimen permanente utilizando  $C_1(s)$  y  $C_2(s)$  son respectivamente:  $e_{rpp1} = 0,363636$  ,  $e_{rpp2} = 0,864865$
- 2. Dibujar en las plantillas de abajo las cuatro funciones de sensibilidad de ambos controladores:

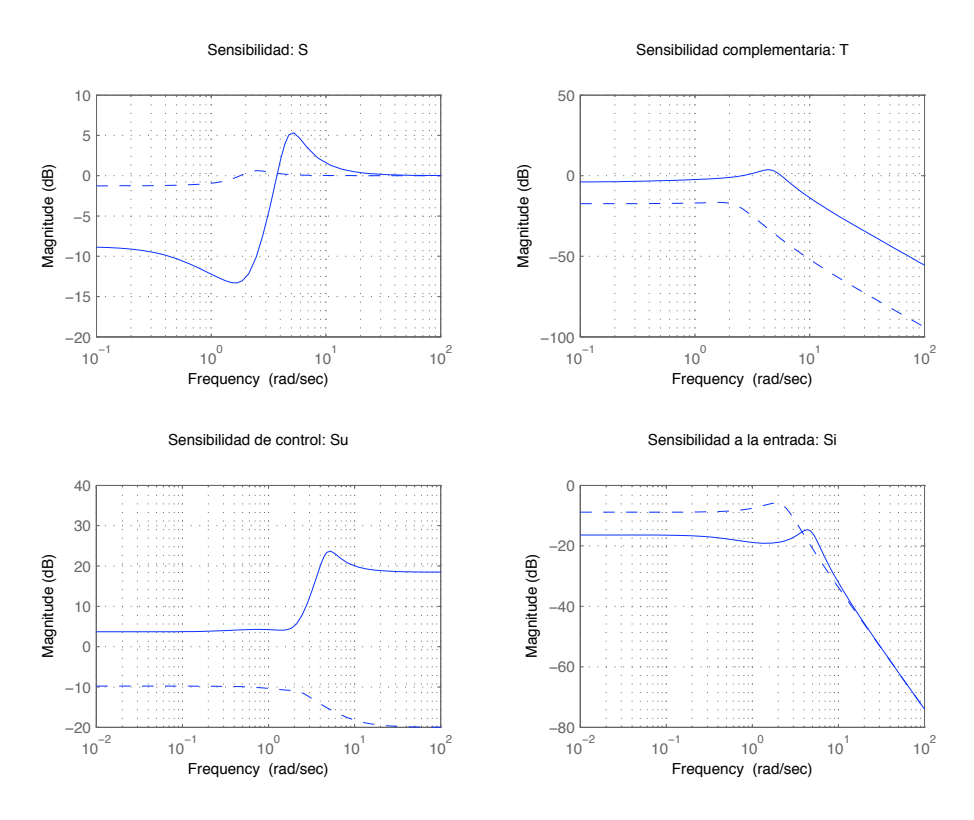

Figura 1: Funciones de sensibilidad para los controladores  $C_1$  y  $C_2$ 

- 3. Las variaciones en la salida debidas a un escalón unitario en la perturbación, utilizando  $C_1(s)$  y  $C_2(s)$  son respectivamente:  $e_{pert1} = 0,151515$ ,  $e_{pert2} = 0,36036$
- 4. La amplitud de las variaciones en la salida debidas a una perturbación carga senoidal de amplitud 9 y frecuencia 7 rads/s, utilizando  $C_1(s)$  y  $C_2(s)$  son respectivamente:  $e_{pert1} = 0.571989$  $e_{pert2} = 0,390539$

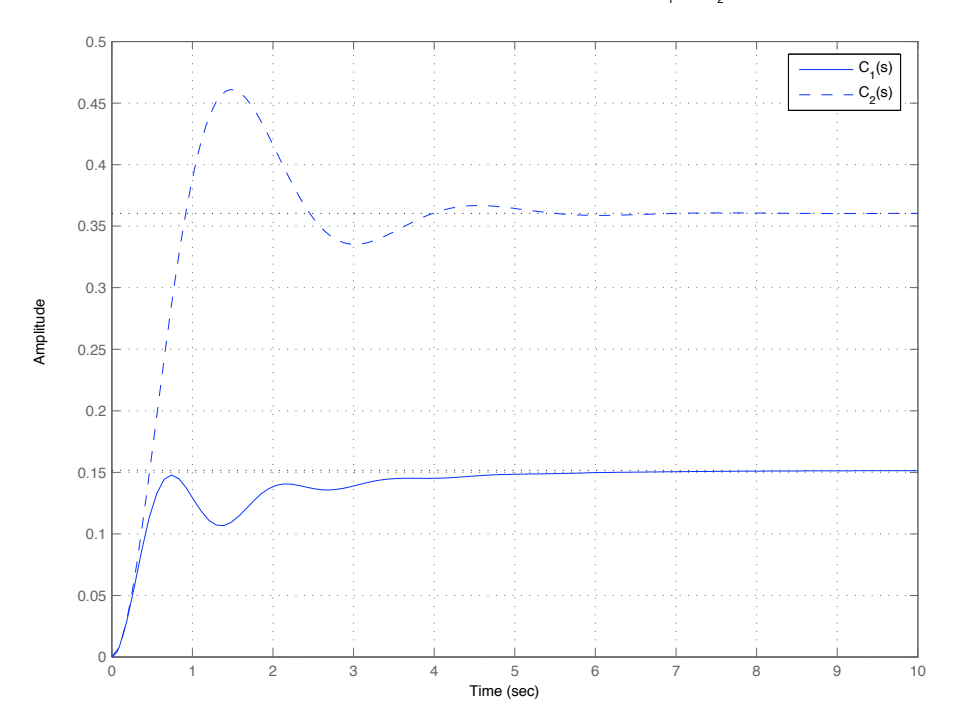

Figura 2: Respuesta ante escalón unitario en la carga usando  $C_1(s)$  y  $C_2(s)$ 

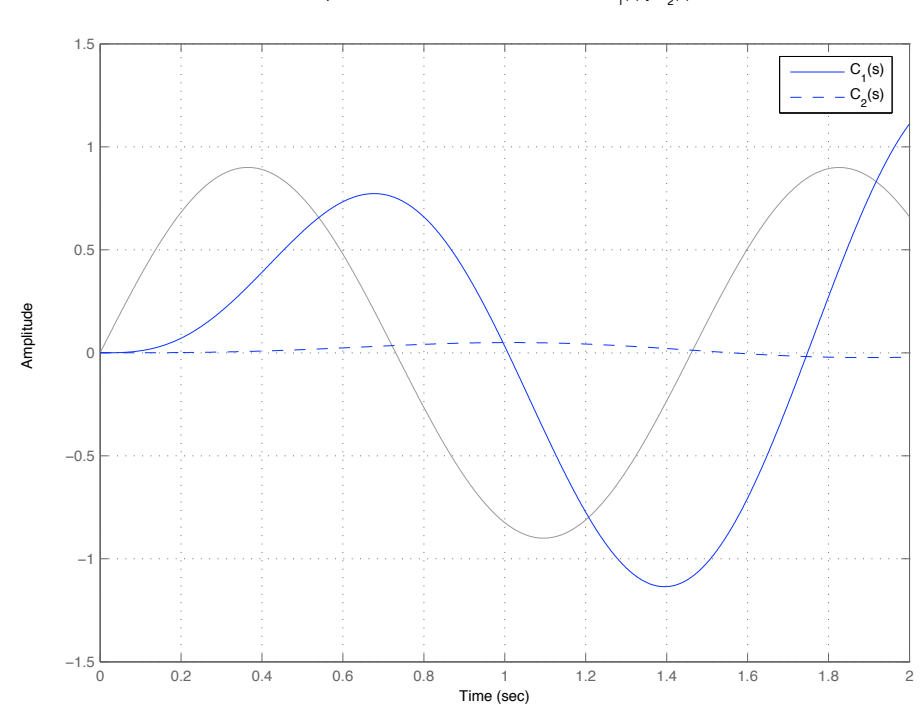

Respuesta ante la referencia senoidal usando  $\textsf{C}_\textsf{1}^{}(\mathsf{s})$  y  $\textsf{C}_\textsf{2}^{}(\mathsf{s})$ 

Figura 3: Respuesta ante la referencia senoidal usando  $C_1(s)$  y  $C_2(s)$ .

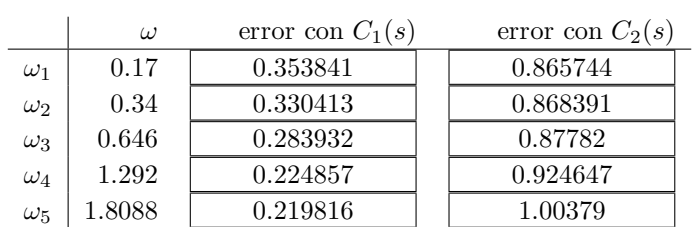

$$
G(s) = 2.7 \cdot \frac{1}{s^2 + 1.20 s + 1.10}
$$

Se tienen dos controladores:

$$
C_1(s) = 2.2 \cdot \frac{s + 0.600}{s + 2}, \quad C_2(s) = 2.3 \cdot \frac{s + 3.20}{s + 2}
$$

Contestar a las siguientes preguntas.

- 1. Los errores de posición en régimen permanente utilizando  $C_1(s)$  y  $C_2(s)$  son respectivamente:  $e_{rpp1} = 0,381679$ ,  $e_{rpp2} = 0,0996738$
- 2. Dibujar en las plantillas de abajo las cuatro funciones de sensibilidad de ambos controladores:

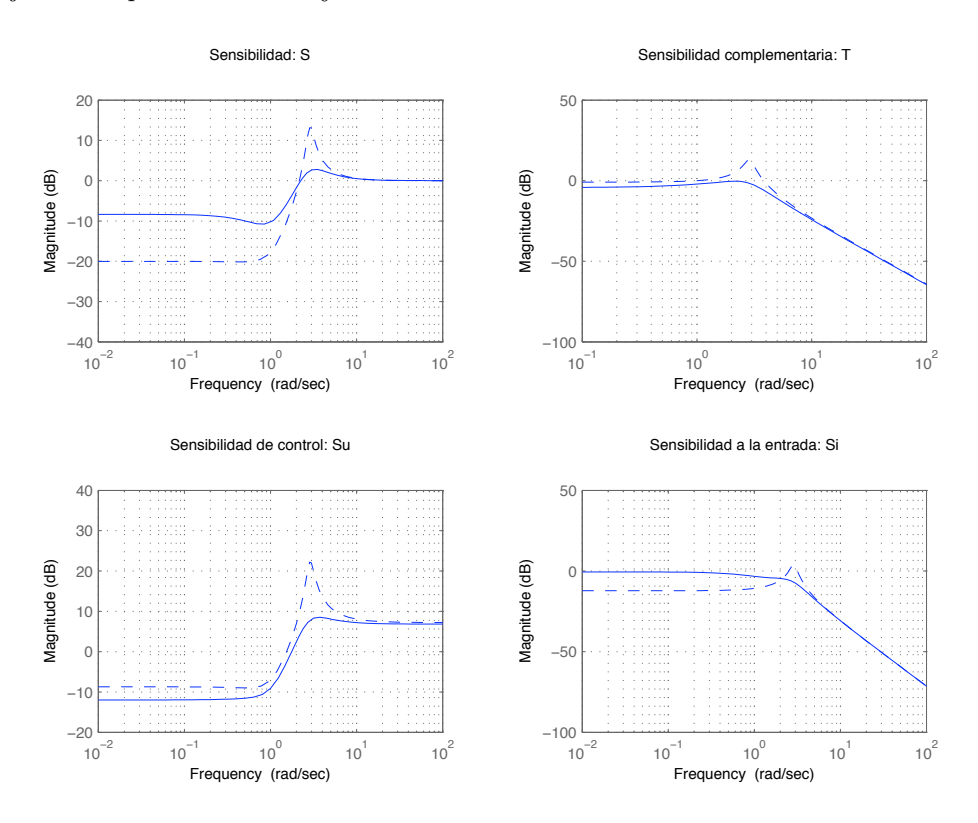

Figura 1: Funciones de sensibilidad para los controladores  $C_1$  y  $C_2$ 

- 3. Las variaciones en la salida debidas a un escalón unitario en la perturbación, utilizando  $C_1(s)$  y  $C_2(s)$  son respectivamente:  $e_{pert1} = 0.936849, \boxed{e_{pert2} = 0.244654}$
- 4. La amplitud de las variaciones en la salida debidas a una perturbación carga senoidal de amplitud 4 y frecuencia 8 rads/s, utilizando  $C_1(s)$  y  $C_2(s)$  son respectivamente:  $e_{pert1} = 0.185649$  $e_{pert2} = 0,189007$

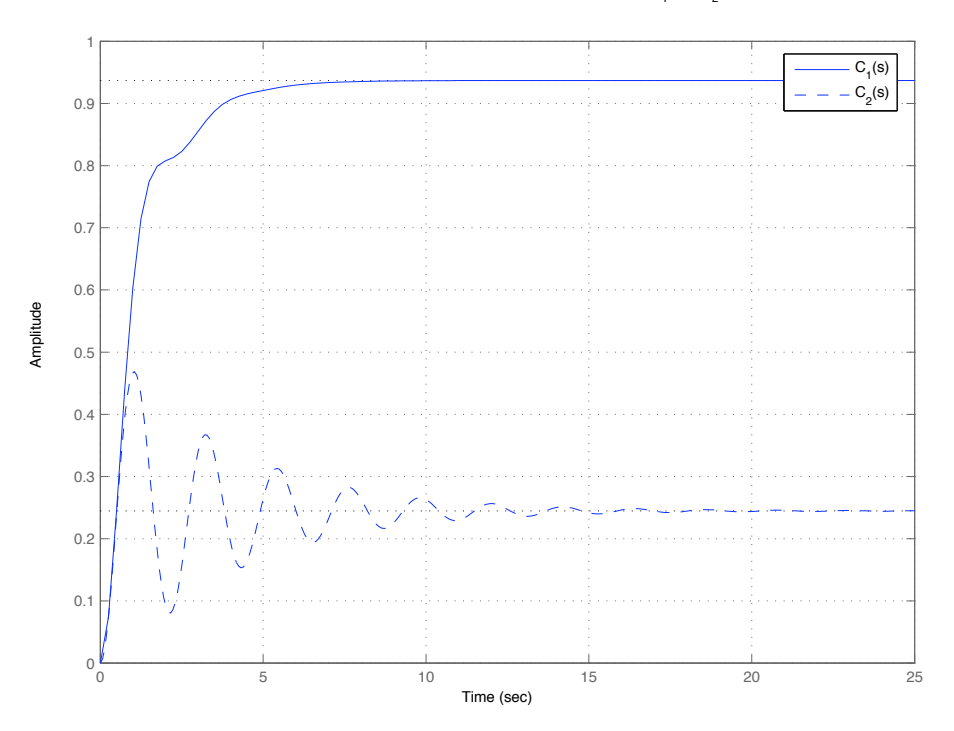

Figura 2: Respuesta ante escalón unitario en la carga usando  $C_1(s)$  y  $C_2(s)$ 

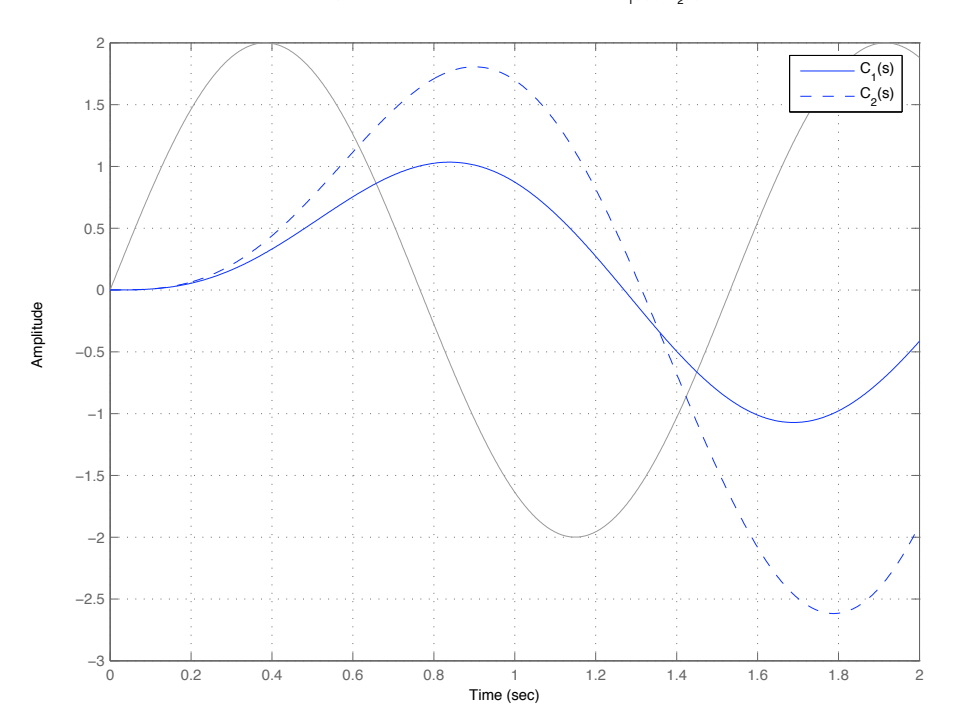

Respuesta ante la referencia senoidal usando  $\textsf{C}_\textsf{1}^{}(\mathsf{s})$  y  $\textsf{C}_\textsf{2}^{}(\mathsf{s})$ 

Figura 3: Respuesta ante la referencia senoidal usando  $C_1(s)$  y  $C_2(s)$ .

|            | $\omega$ | error con $C_1(s)$ | error con $C_2(s)$ |
|------------|----------|--------------------|--------------------|
| $\omega_1$ | 0.11     | 0.37726            | 0.0995086          |
| $\omega_2$ | 0.132    | 0.375368           | 0.099439           |
| $\omega_3$ | 0.1584   | 0.372697           | 0.099342           |
| $\omega_4$ | 0.3168   | 0.349574           | 0.0986045          |
| $\omega_5$ | 0.38016  | 0.338314           | 0.098365           |

7. Calcular el error de seguimiento de referencias senoidales a las siguientes frecuencias:

Cuadro 1: errores

$$
G(s) = \frac{s + 1,40}{s^2 + 1,50s + 3,60}
$$

Se tienen dos controladores:

$$
C_1(s) = 5.5 \cdot \frac{s+3.30}{s+3}, \quad C_2(s) = 7.1 \cdot \frac{s+5.90}{s+3}
$$

Contestar a las siguientes preguntas.

- 1. Los errores de posición en régimen permanente utilizando  $C_1(s)$  y  $C_2(s)$  son respectivamente:  $e_{rpp1} = 0,29826$  ,  $e_{rpp2} = 0,155517$
- 2. Dibujar en las plantillas de abajo las cuatro funciones de sensibilidad de ambos controladores:

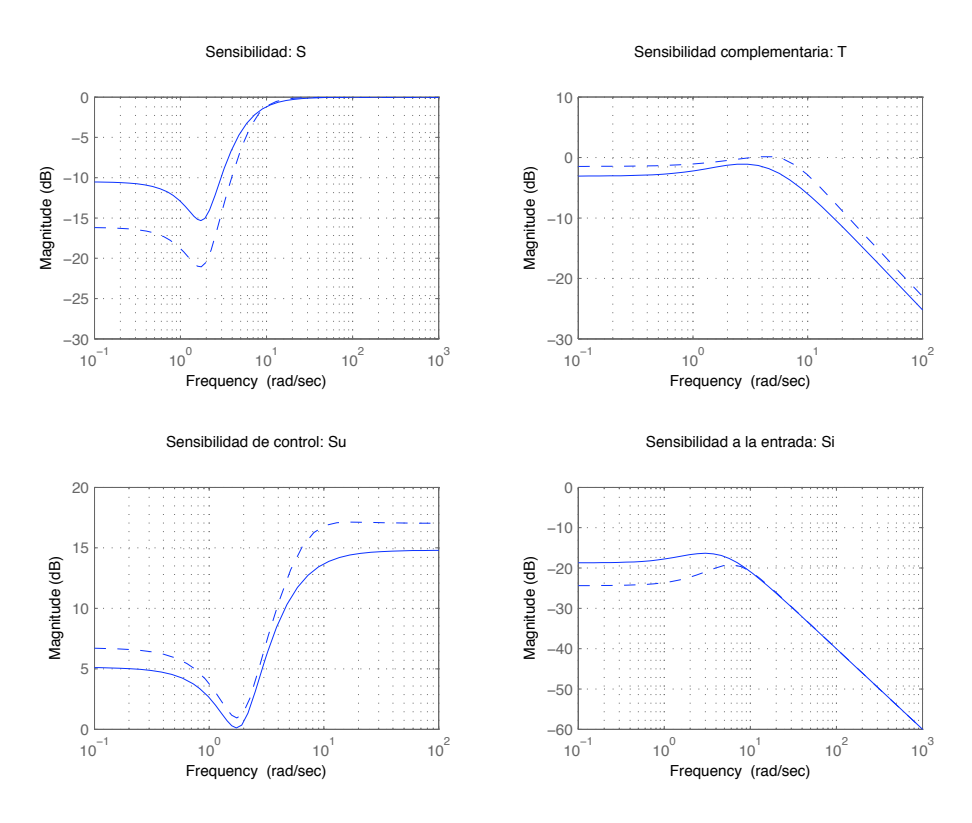

Figura 1: Funciones de sensibilidad para los controladores  $C_1$  y  $C_2$ 

- 3. Las variaciones en la salida debidas a un escalón unitario en la perturbación, utilizando  $C_1(s)$  y  $C_2(s)$  son respectivamente:  $e_{pert1} = 0,11599$ ,  $e_{pert2} = 0,0604786$
- 4. La amplitud de las variaciones en la salida debidas a una perturbación carga senoidal de amplitud 9 y frecuencia 8 rads/s, utilizando  $C_1(s)$  y  $C_2(s)$  son respectivamente:  $e_{pert1} = 0.960961$  $e_{pert2} = 0,926939$

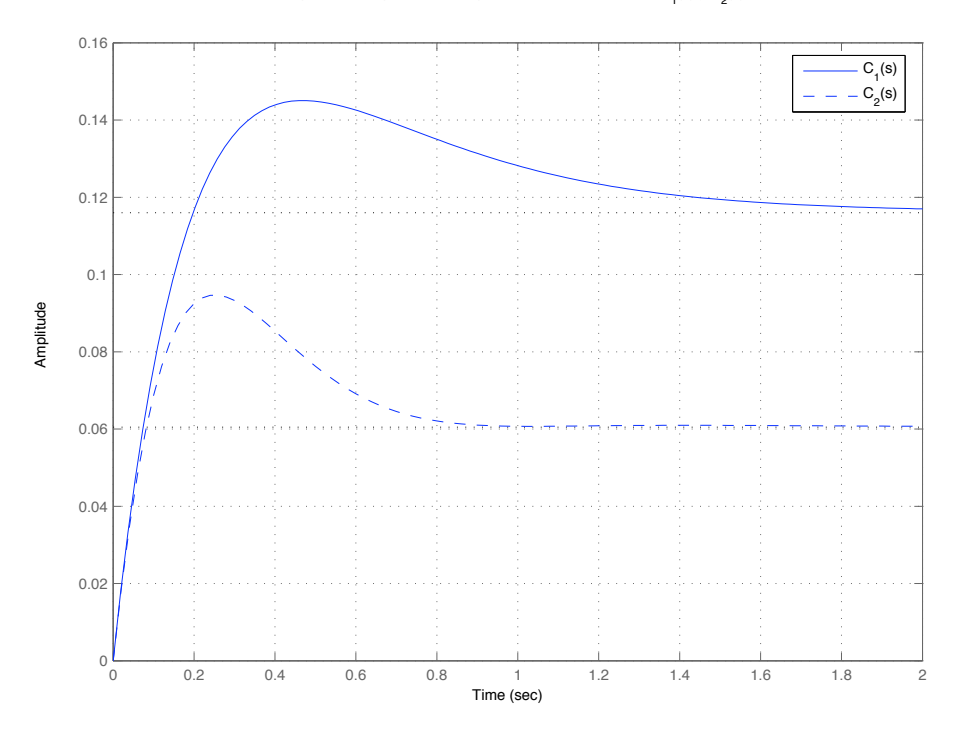

Figura 2: Respuesta ante escalón unitario en la carga usando  $C_1(s)$  y  $C_2(s)$ 

6. Dibujar la respuesta del sistema ante la referencia mostrada en la figura usando los controladores  $C_1(s)$  y  $C_2(s)$ .

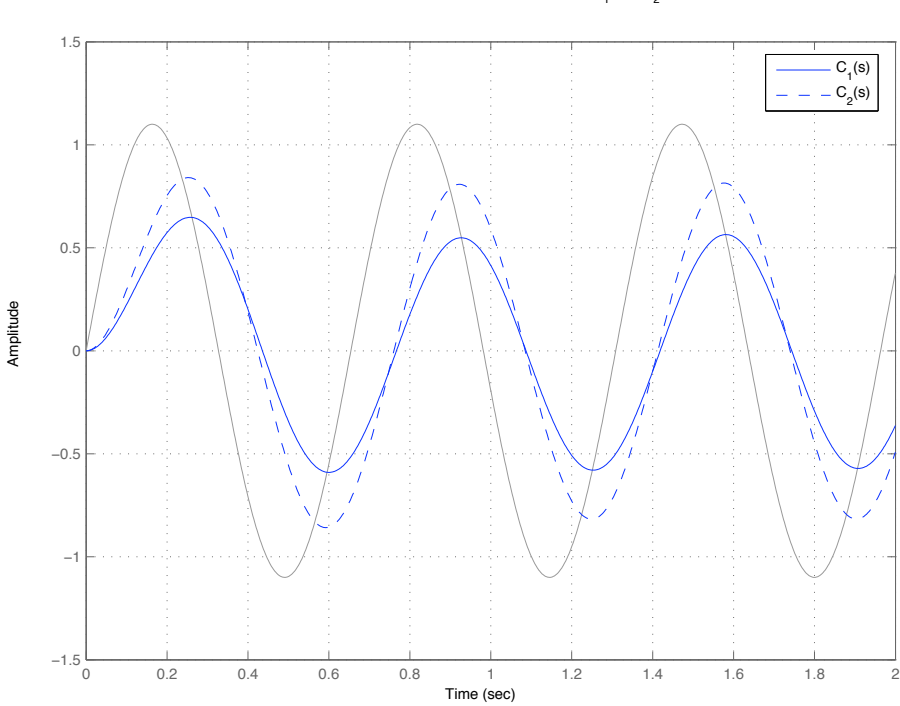

Respuesta ante la referencia senoidal usando  $\textsf{C}_\textsf{1}^{}(\mathsf{s})$  y  $\textsf{C}_\textsf{2}^{}(\mathsf{s})$ 

Figura 3: Respuesta ante la referencia senoidal usando  $C_1(s)$  y  $C_2(s)$ .

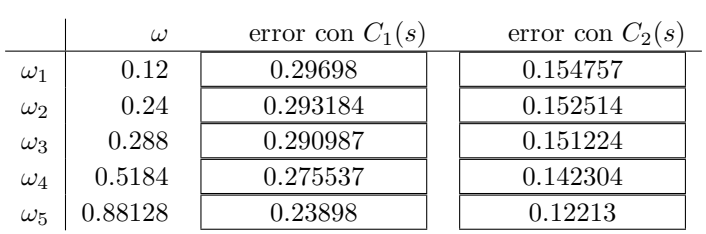

$$
G(s) = 0.2 \cdot \frac{1}{s^2 + 1.80 s + 4.90}
$$

Se tienen dos controladores:

$$
C_1(s) = 1,92 \cdot \frac{s+9,60}{s}, \quad C_2(s) = 6,8 \cdot \frac{s+6}{s}
$$

Contestar a las siguientes preguntas.

- 1. Los errores de posición en régimen permanente utilizando  $C_1(s)$  y  $C_2(s)$  son respectivamente:  $e_{rpp1} = 0$  ,  $e_{rpp2} = 0$
- 2. Dibujar en las plantillas de abajo las cuatro funciones de sensibilidad de ambos controladores:

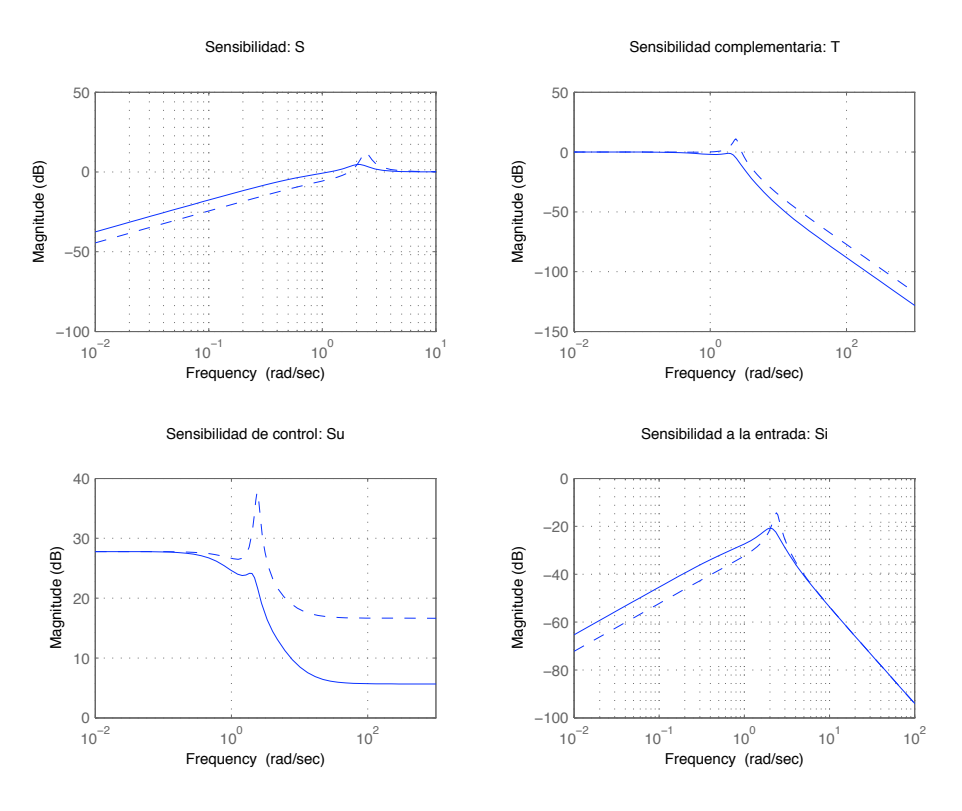

Figura 1: Funciones de sensibilidad para los controladores $C_1$  y  $C_2$ 

- 3. Las variaciones en la salida debidas a un escalón unitario en la perturbación, utilizando  $C_1(s)$  y  $C_2(s)$  son respectivamente:  $e_{pert1} = 0$ ,  $e_{pert2} = 0$
- 4. La amplitud de las variaciones en la salida debidas a una perturbación carga senoidal de amplitud 4 y frecuencia 3 rads/s, utilizando  $C_1(s)$  y  $C_2(s)$  son respectivamente:  $\boxed{e_{pert1} = 0,143206}$  $e_{pert2} = 0,208727$
- 5. Dibujar la respuesta ante un escalón unitario en la carga usando los controladores  $C_1(s)$  y  $C_2(s)$

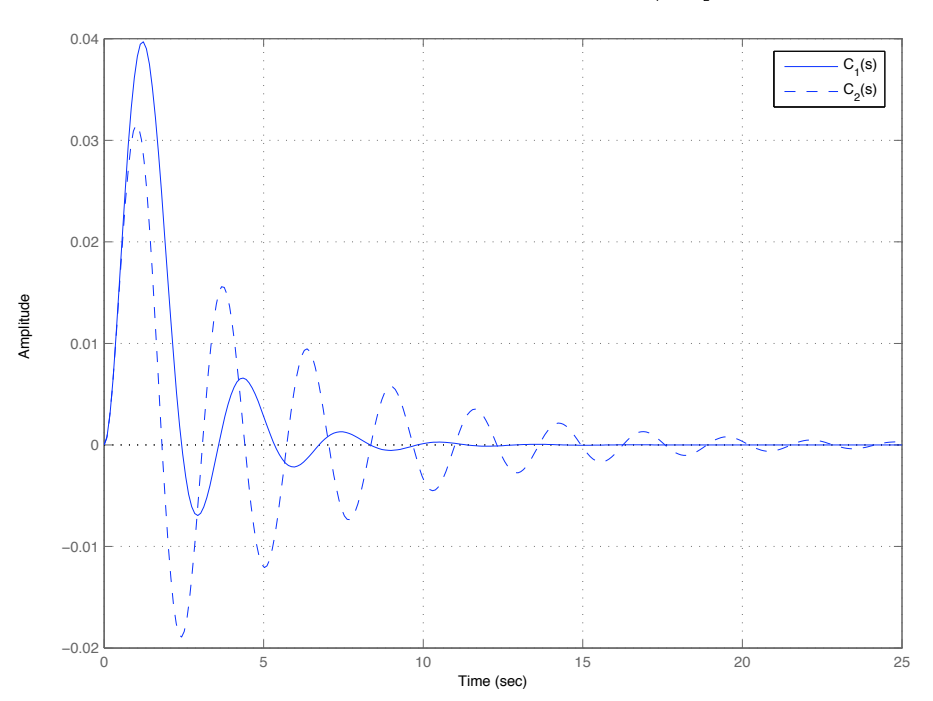

Figura 2: Respuesta ante escalón unitario en la carga usando  $C_1(s)$  y  $C_2(s)$ 

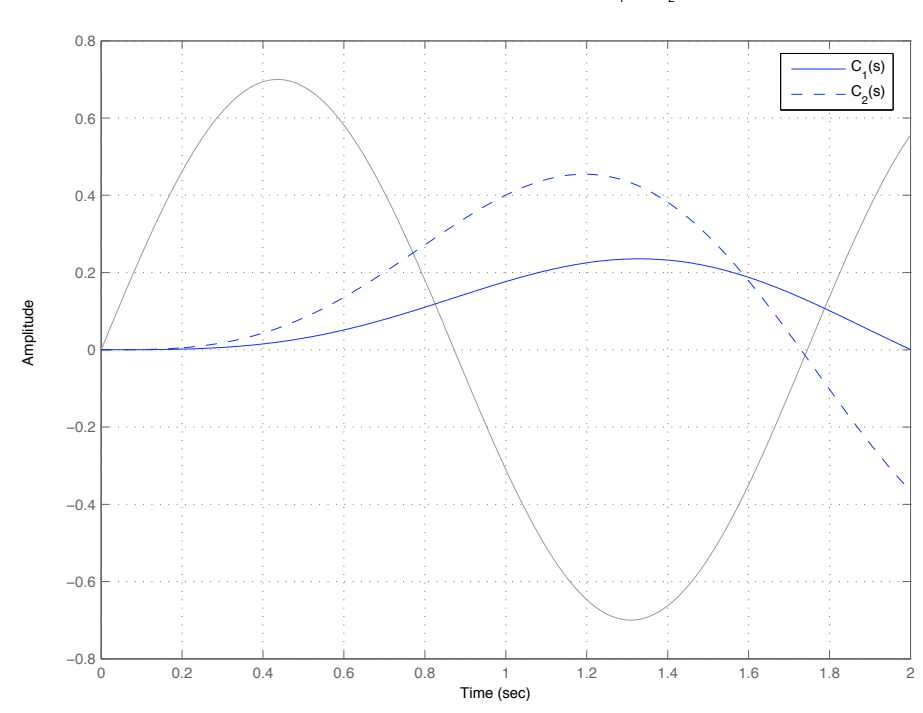

Respuesta ante la referencia senoidal usando  $\textsf{C}_\textsf{1}^{}(\mathsf{s})$  y  $\textsf{C}_\textsf{2}^{}(\mathsf{s})$ 

Figura 3: Respuesta ante la referencia senoidal usando  $C_1(s)$  y  $C_2(s)$ .

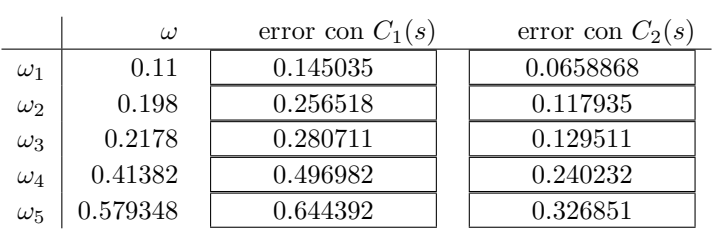

$$
G(s) = \frac{s + 4,90}{s^2 + 1,20 s + 0,900}
$$

Se tienen dos controladores:

$$
C_1(s) = 3.2 \cdot \frac{s + 3.60}{s}, \quad C_2(s) = 0.3 \cdot \frac{s + 10}{s + 3}
$$

Contestar a las siguientes preguntas.

- 1. Los errores de posición en régimen permanente utilizando  $C_1(s)$  y  $C_2(s)$  son respectivamente:  $e_{rpp1} = 0$ ,  $e_{rpp2} = 0,155172$
- 2. Dibujar en las plantillas de abajo las cuatro funciones de sensibilidad de ambos controladores:

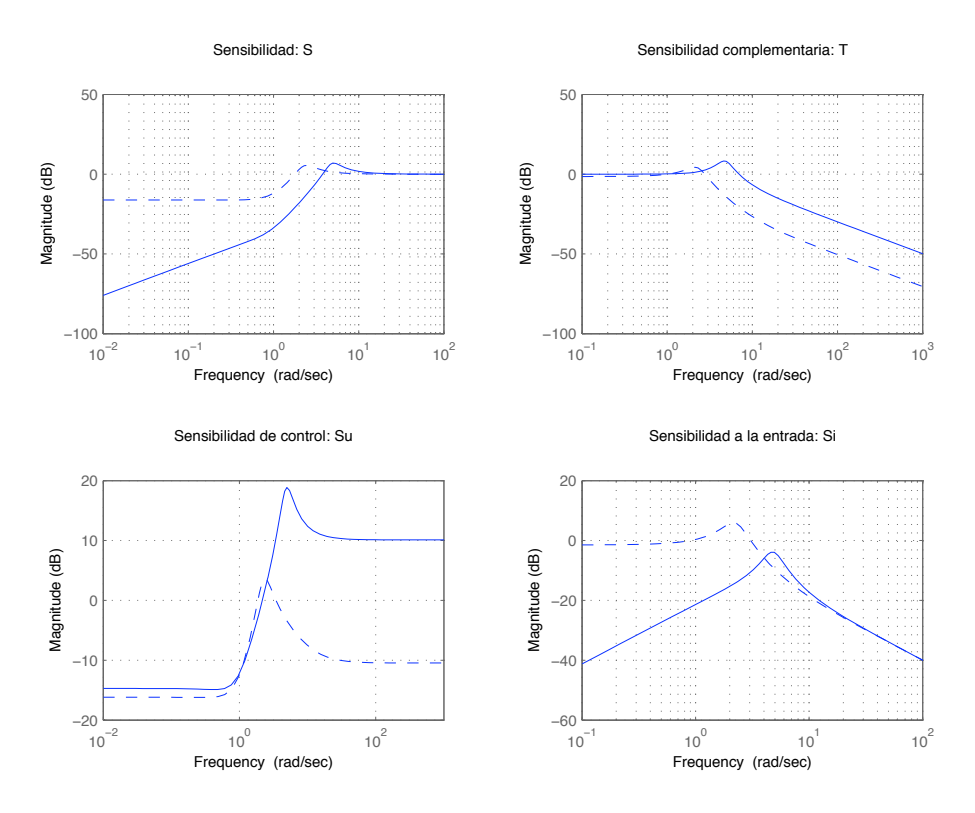

Figura 1: Funciones de sensibilidad para los controladores  $C_1$  y  $C_2$ 

- 3. Las variaciones en la salida debidas a un escalón unitario en la perturbación, utilizando  $C_1(s)$  y  $C_2(s)$  son respectivamente:  $\boxed{e_{pert1} = 0}$ ,  $\boxed{e_{pert2} = 0,844828}$
- 4. La amplitud de las variaciones en la salida debidas a una perturbación carga senoidal de amplitud 2 y frecuencia 7 rads/s, utilizando  $C_1(s)$  y  $C_2(s)$  son respectivamente:  $\boxed{e_{pert1} = 0.553359}$  $e_{pert2} = 0,376068$

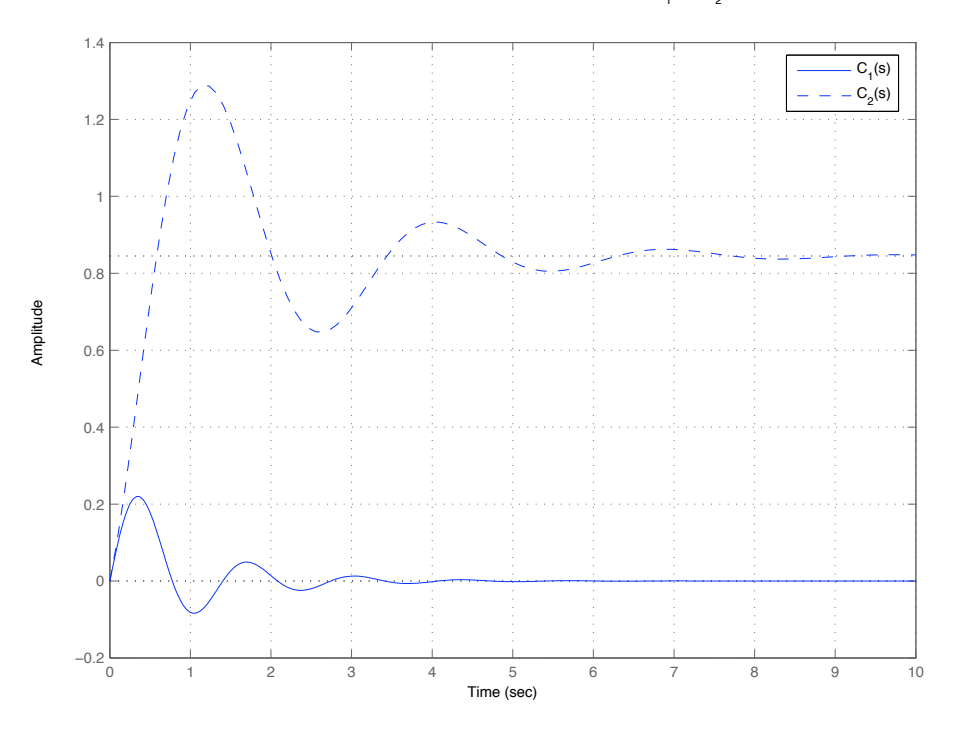

Figura 2: Respuesta ante escalón unitario en la carga usando  $C_1(s)$  y  $C_2(s)$ 

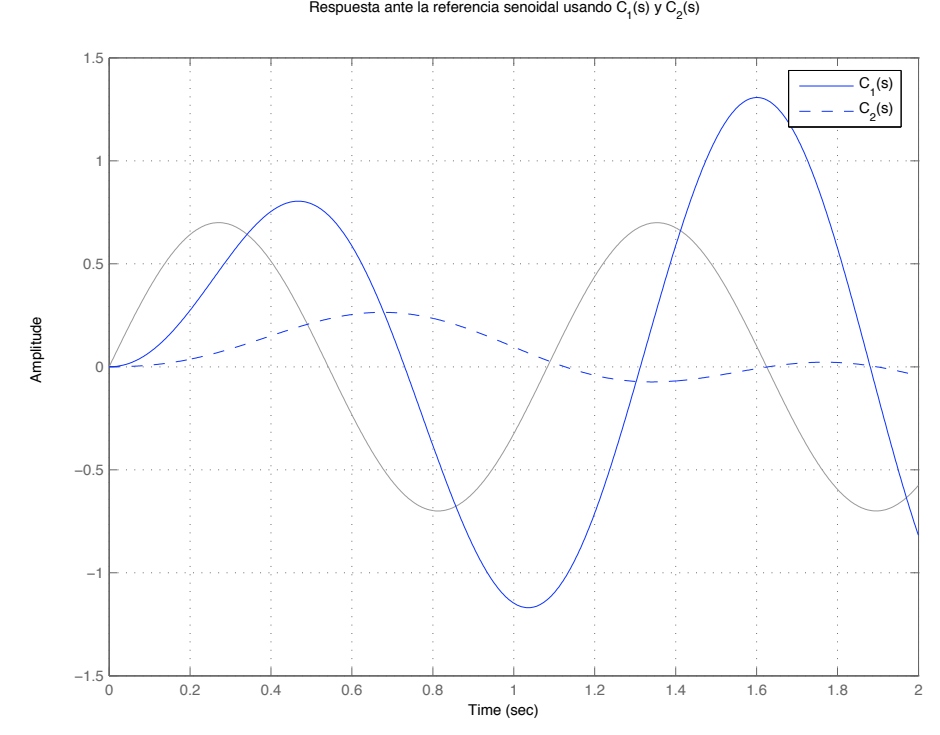

Figura 3: Respuesta ante la referencia senoidal usando  $C_1(s)$  y  $C_2(s)$ .

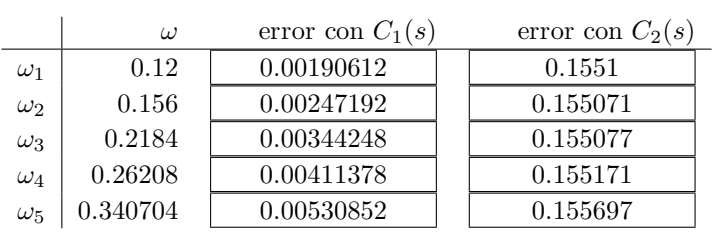

$$
G(s) = \frac{s+2}{s^2 + 2,80s + 0,500}
$$

Se tienen dos controladores:

$$
C_1(s) = 0.3 \cdot \frac{s + 8.50}{s}, \quad C_2(s) = 8.8 \cdot \frac{s + 10}{s}
$$

Contestar a las siguientes preguntas.

- 1. Los errores de posición en régimen permanente utilizando  $C_1(s)$  y  $C_2(s)$  son respectivamente:  $e_{rpp1} = 0$  ,  $e_{rpp2} = 0$
- 2. Dibujar en las plantillas de abajo las cuatro funciones de sensibilidad de ambos controladores:

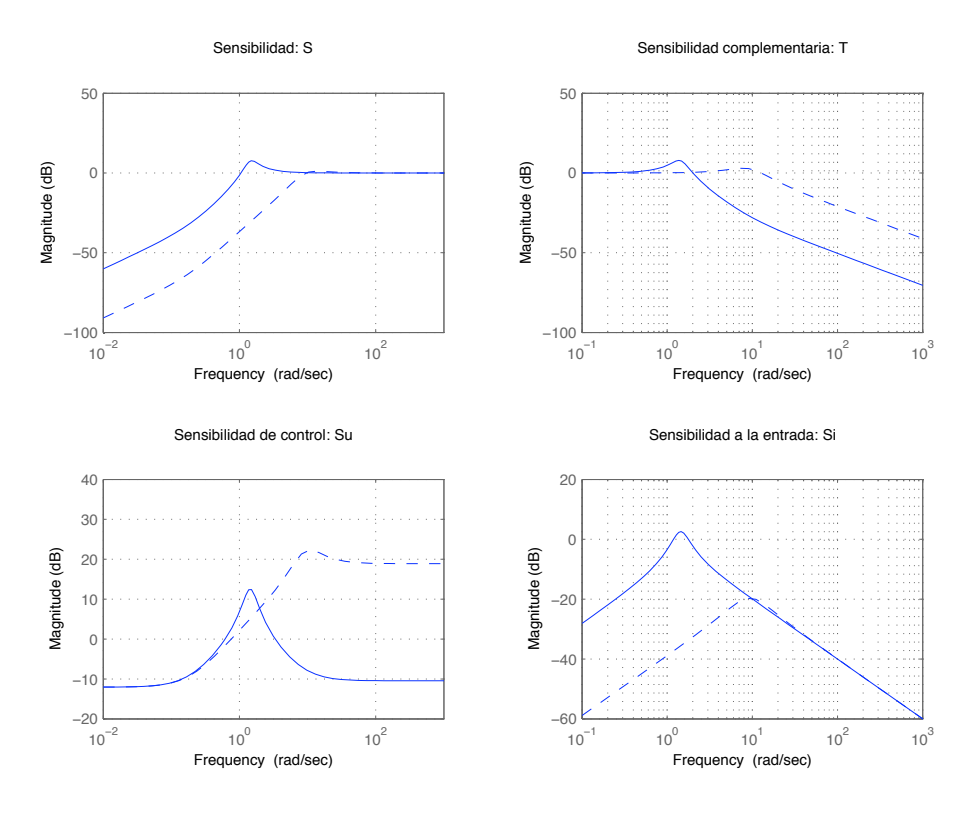

Figura 1: Funciones de sensibilidad para los controladores $C_1$  y  $C_2$ 

- 3. Las variaciones en la salida debidas a un escalón unitario en la perturbación, utilizando  $C_1(s)$  y  $C_2(s)$  son respectivamente:  $e_{pert1} = 0$ ,  $e_{pert2} = 0$
- 4. La amplitud de las variaciones en la salida debidas a una perturbación carga senoidal de amplitud 8 y frecuencia 9 rads/s, utilizando  $C_1(s)$  y  $C_2(s)$  son respectivamente:  $e_{pert1} = 0.899058$  $e_{pert2}=0,\!8336$
- 5. Dibujar la respuesta ante un escalón unitario en la carga usando los controladores  $C_1(s)$  y  $C_2(s)$

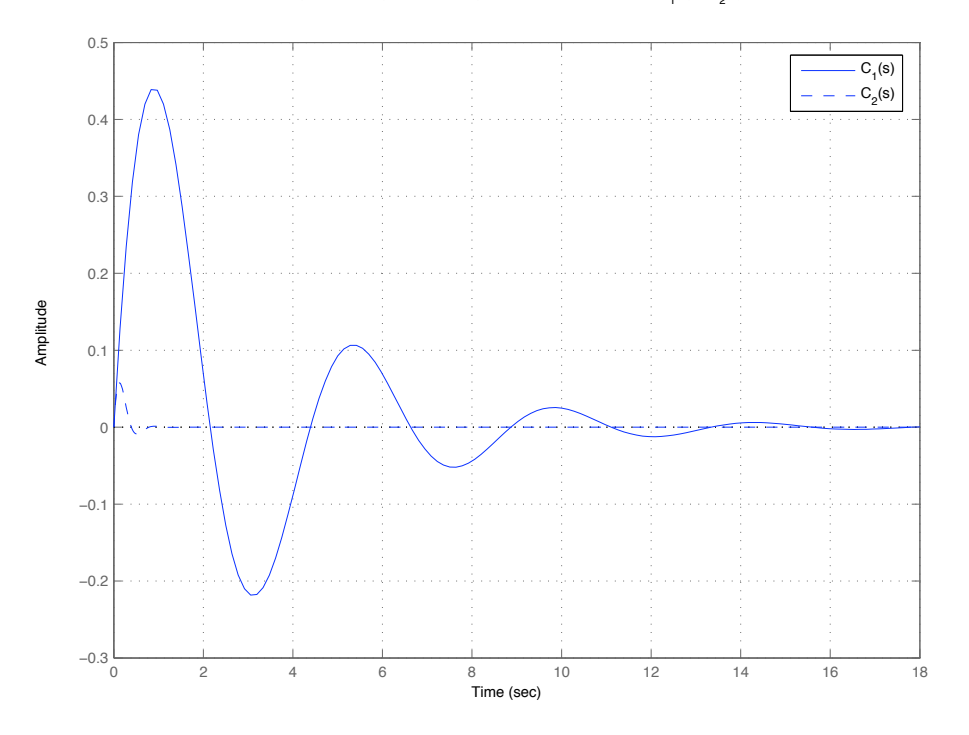

Figura 2: Respuesta ante escalón unitario en la carga usando  $C_1(s)$  y  $C_2(s)$ 

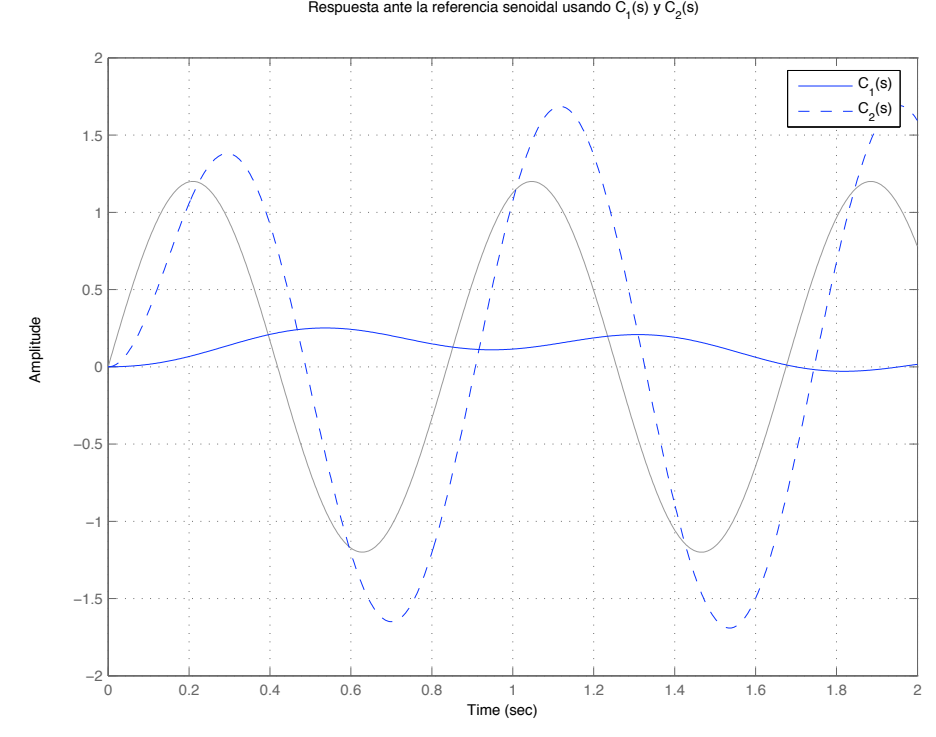

Figura 3: Respuesta ante la referencia senoidal usando  $C_1(s)$  y  $C_2(s)$ .

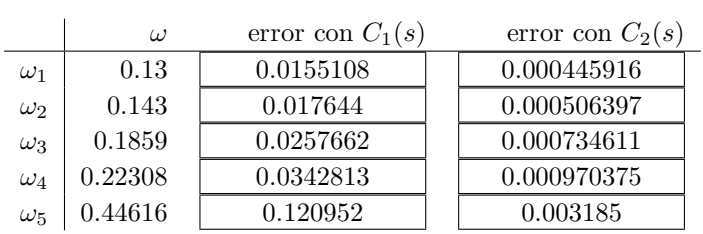

Cuadro 1: errores

$$
G(s) = 0.1 \cdot \frac{1}{s^2 + 2.20 s + 3.50}
$$

Se tienen dos controladores:

$$
C_1(s) = 8.9 \cdot \frac{s+1,60}{s+2}, \quad C_2(s) = 3.2 \cdot \frac{s+0,100}{s}
$$

Contestar a las siguientes preguntas.

- 1. Los errores de posición en régimen permanente utilizando  $C_1(s)$  y  $C_2(s)$  son respectivamente:  $e_{rpp1} = 0,830959$ ,  $e_{rpp2} = 0$
- 2. Dibujar en las plantillas de abajo las cuatro funciones de sensibilidad de ambos controladores:

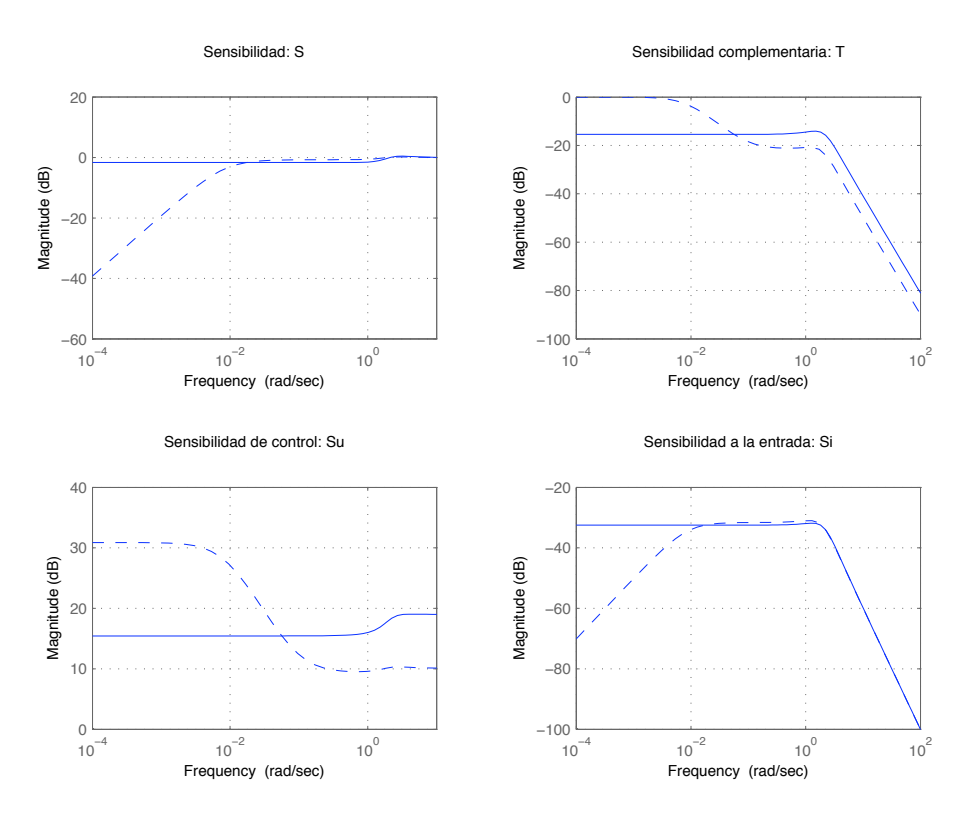

Figura 1: Funciones de sensibilidad para los controladores  $C_1$  y  $C_2$ 

- 3. Las variaciones en la salida debidas a un escalón unitario en la perturbación, utilizando  $C_1(s)$  y  $C_2(s)$  son respectivamente:  $e_{pert1} = 0.0237417$ ,  $e_{pert2} = 0$
- 4. La amplitud de las variaciones en la salida debidas a una perturbación carga senoidal de amplitud 4 y frecuencia 7 rads/s, utilizando  $C_1(s)$  y  $C_2(s)$  son respectivamente:  $\epsilon_{pert1} = 0.00847073$  $e_{pert2} = 0,00838029$

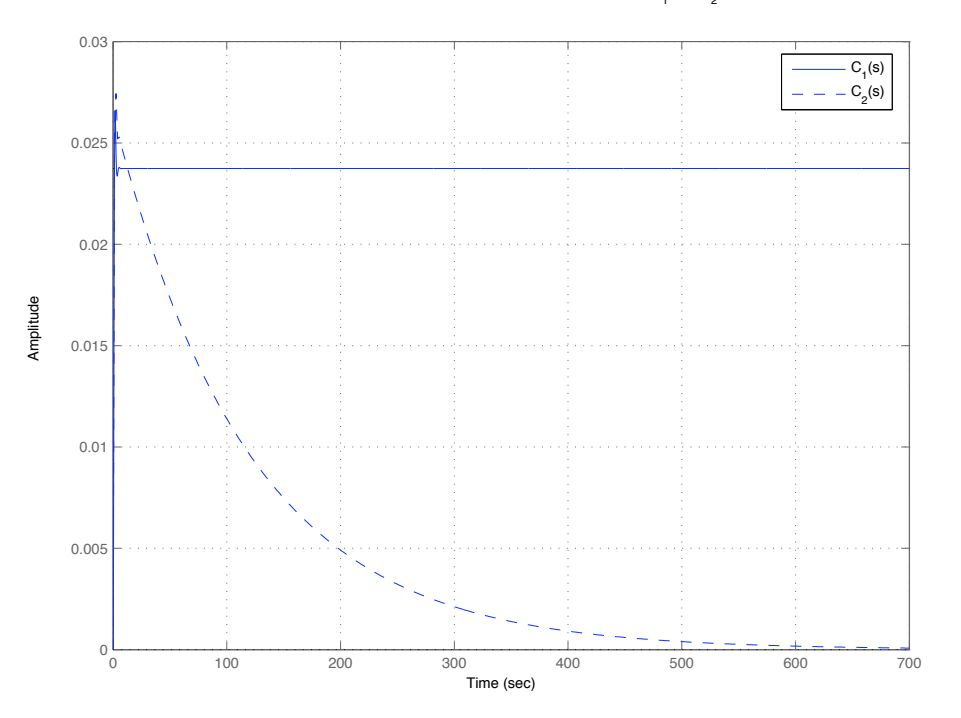

Figura 2: Respuesta ante escalón unitario en la carga usando  $C_1(s)$  y  $C_2(s)$ 

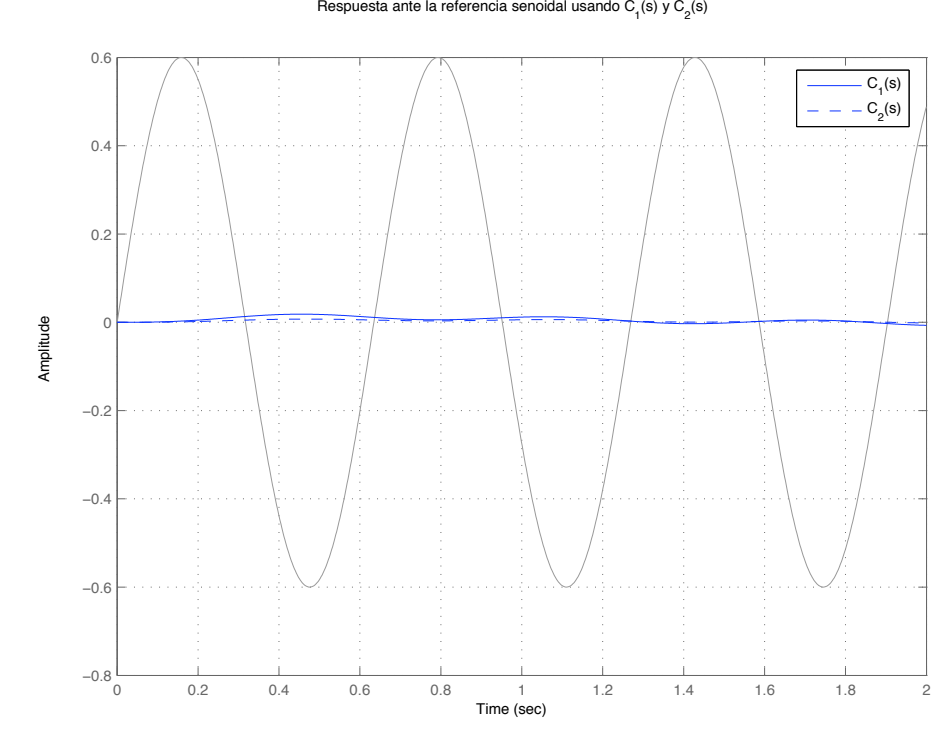

Figura 3: Respuesta ante la referencia senoidal usando  $C_1(s)$  y  $C_2(s)$ .

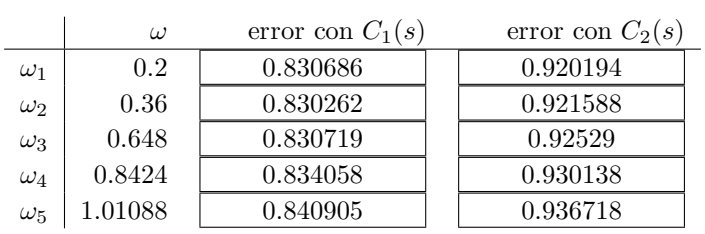